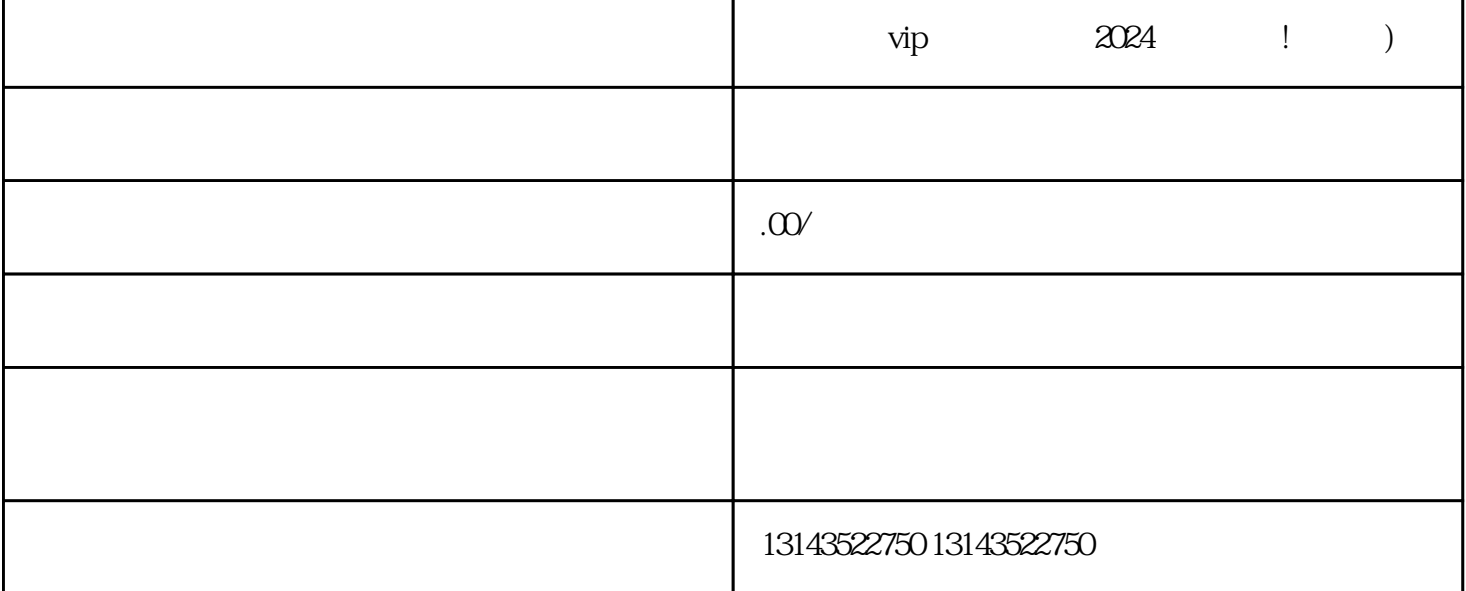

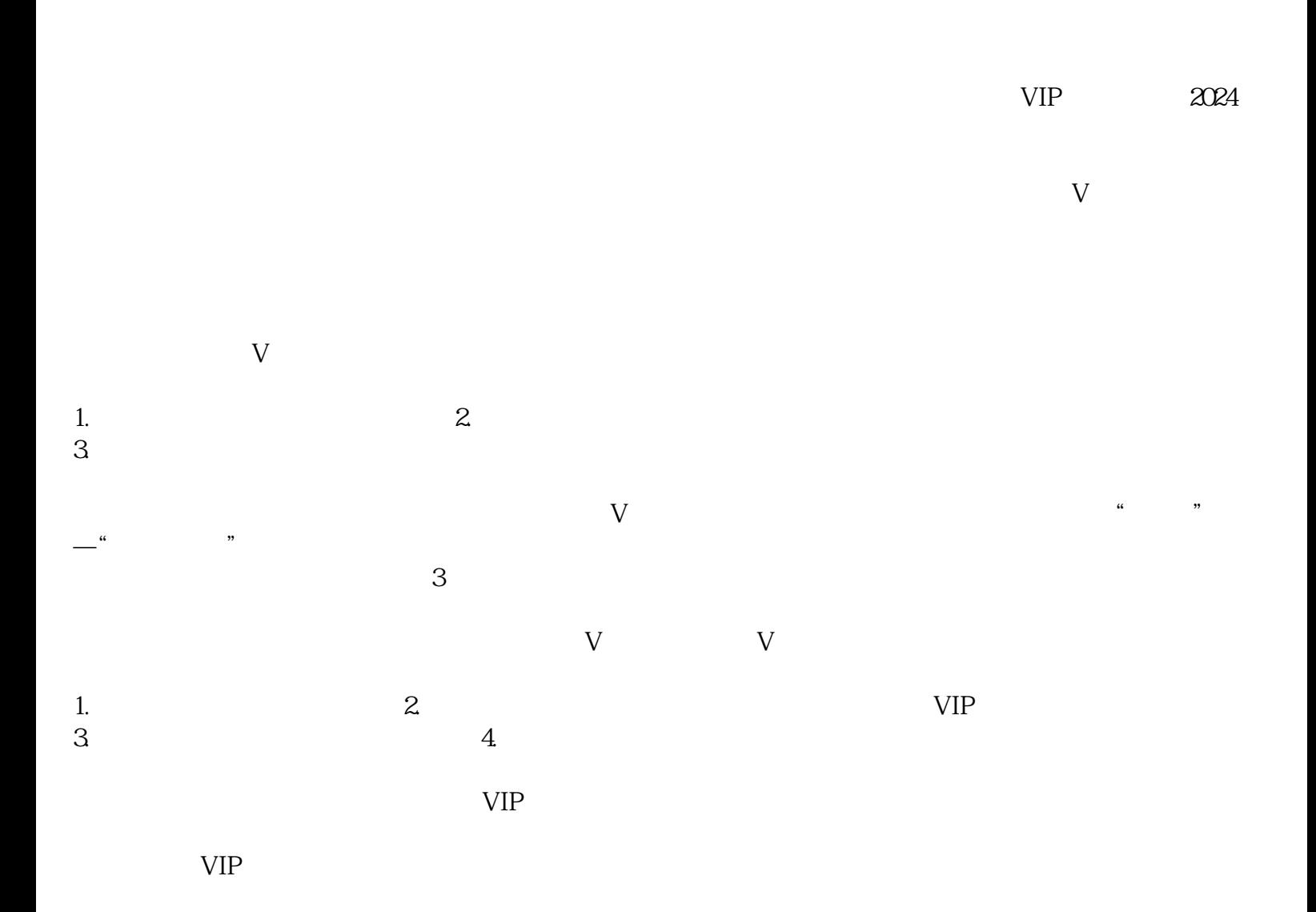

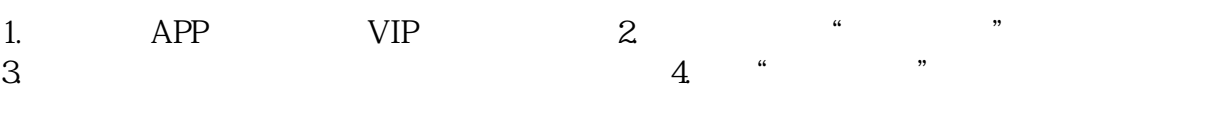

 $VIP$ 

 $VIP$ 

 $1$  $2$ 

 $3:$ 

问题4:办理营业执照是否需要缴纳费用?

 $5$